### **ใบงานที่ 1**

#### **วงจรตัวต้านทาน**

#### **จุดประสงค์การเรียนรู้**

- 1. คำนวณวงจรตัวต้านทาน
- 2. วัดและทดสอบวงจรตัวต้านทาน
- 3. ต่อวงจรตัวต้านทาน
- 4. วัดและทดสอบค่าความต้านทานในวงจรตัวต้านทาน

## **เครื่องมือ/วัสดุอุปกรณ์ในการปฏิบัติงาน**

- 1. ตัวต้านทานขนาด 0.25 วัตต์ ขนาด 220 680 820 1k
- 2. มัลติมิเตอร์
- 3. แผงต่อวงจร
- 4. สายต่อสัญญาณ

# **ขั้นตอนในการปฏิบัติงาน**

การอ่านค่าแถบสีตัวต้านทาน 4 แถบสี และ 5แถบสี

ตัวต้านทาน 4 แถบสี

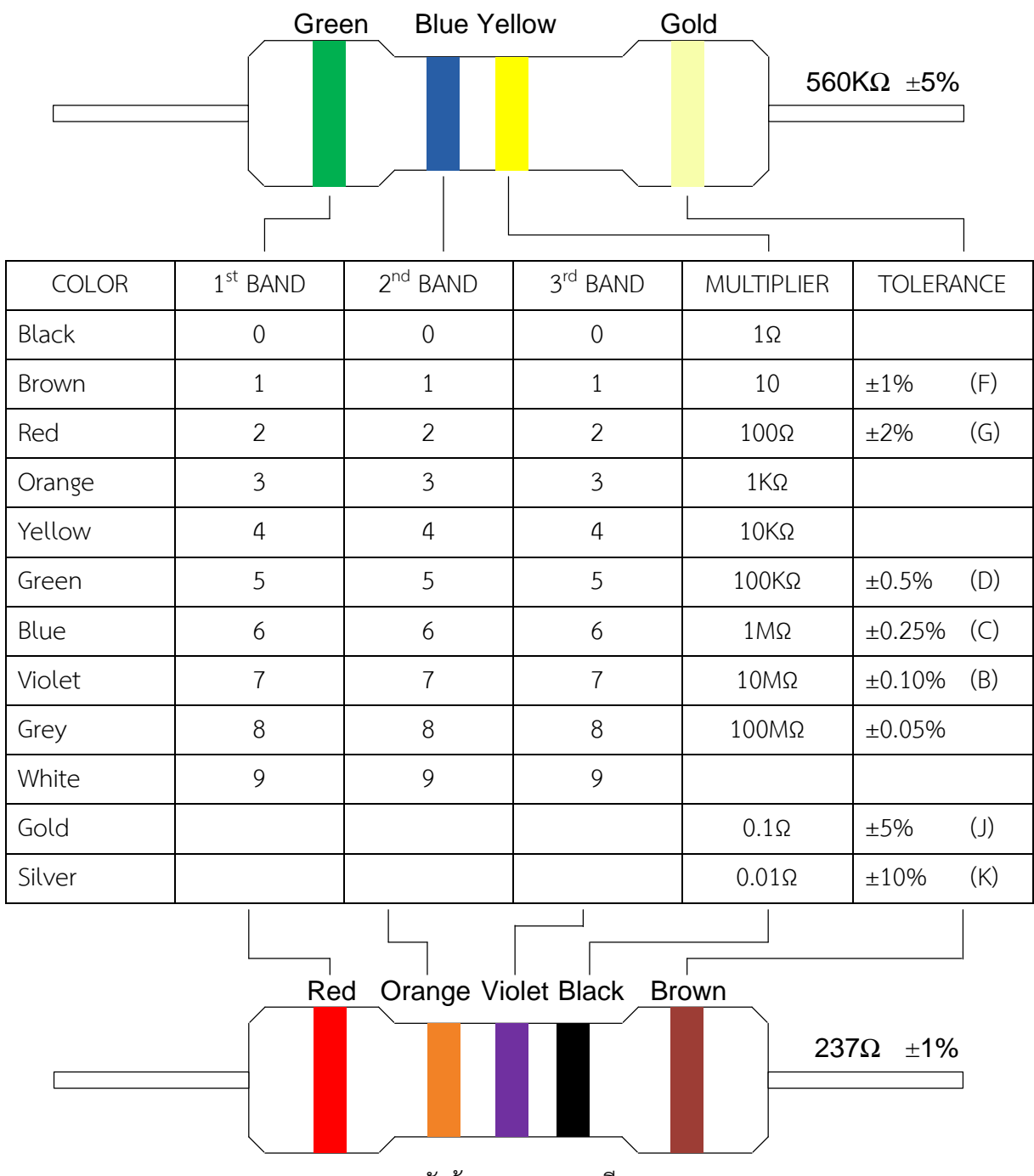

ตัวต้านทาน 5 แถบสี

-3-

ตัวอย่างการอ่านค่าตัวต้านทาน 4 แถบสี

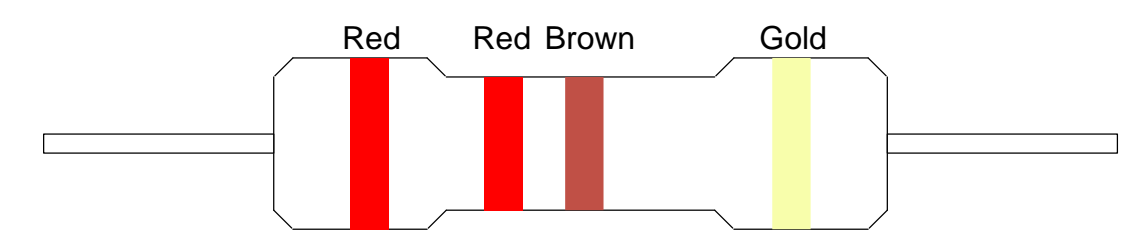

แถบสีที่ 1 สีแดง มีค่าเท่ากับ เลข 2

แถบสีที่ 2 สีแดง มีค่าเท่ากับ เลข 2

แถบสีที่ 3 สีน ้าตาล มีค่ากับกับตัว คูณ 10

แถบสีที่ 4 สีทอง มีค่าเท่ากับค่าความผิดพลาด บวกลบ 5%

อ่านได้ว่า 22  $\times$  10 = 220 $\Omega$  ค่าความผิดพลาด 5%

การอ่านค่าแถบสีตัวต้านทาน

- 1. บันทึกแถบสีทุกแถบของตัวต้านทานทั้ง 10 ตามลำดับ แล้วบันทึกลงในตาราง
- 2. อ่านค่าความต้านทานจากรหัสแถบสีของตัวต้านทานทั้ง 10 ตัว แล้วบันทึกผลลงในตาราง
- 3. วัดค่าความต้านทานของตัวต้านทานทั้ง 10 ตัวด้วย มัลติมิเตอร์ แล้วบันทึกผลลงในตาราง
- 4. เปรียบเทียบค่าของตัวต้านทานจากการวัดกับค่าที่อ่านได้จากรหัสแถบสี

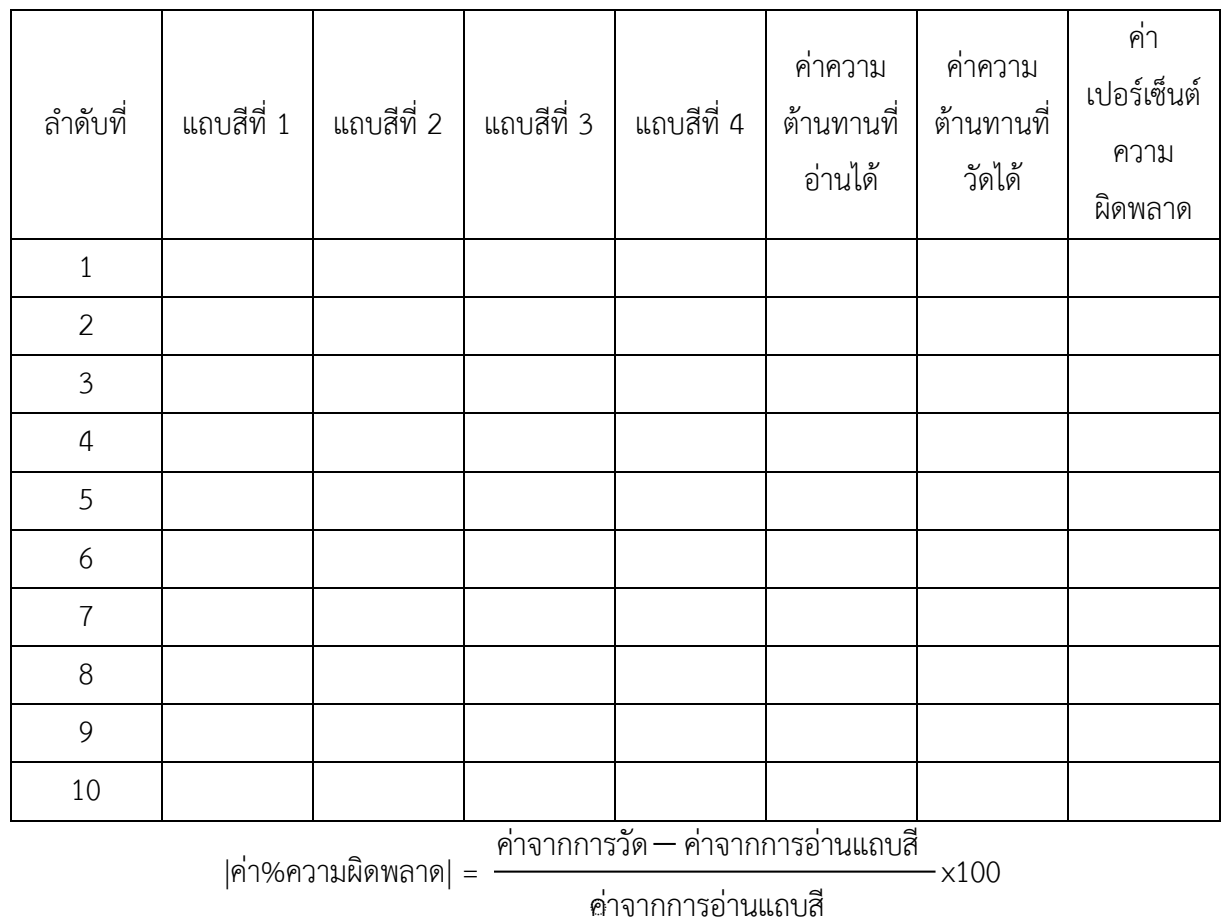

วงจรไฟฟ้าอนุกรม ขนานและผสม

- 1. วงจรอนุกรม (Series Circuit)
- 2. วงจรขนาน (Parallel Circuit)
- 3. วงจรผสม (Compound Circuit)

้วงจรไฟฟ้า หมายถึง การนำอุปกรณ์ไฟฟ้า หรือตัวต้านทานมาต่อร่วมกับแหล่งจ่ายไฟฟ้า ส่วนประกอบ ของวงจรไฟฟ้ามี 3 ส่วน คือ

- 1. แหล่งจ่ายไฟฟ้า เช่น เซลล์ไฟฟ้า แบตเตอรี่ ฯลฯ
- 2. โหลด เช่น ตัวต้านทาน หลอดไฟ ฯลฯ
- 3. สายต่อวงจร

วงจรอนุกรม (Series Circuit)

1.ต่อวงจรอนุกรมตามรูป

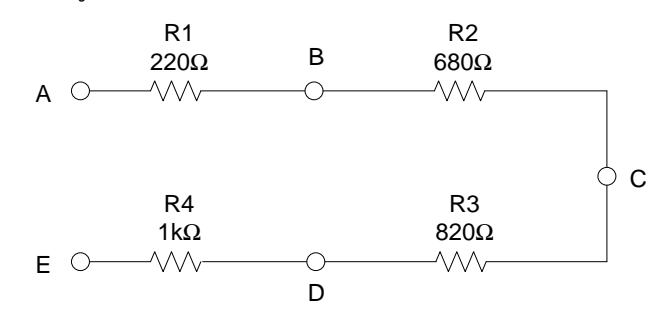

2. วัดและคำนวณหาความต้านทานในวงจรอนุกรม

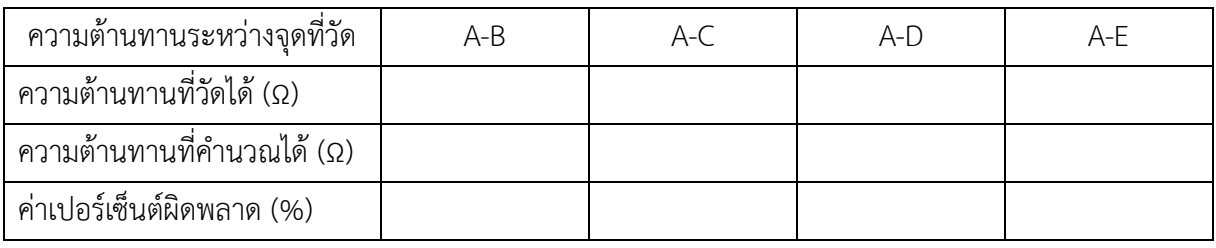

3. ต่อวงจรอนุกรม แล้ววัดค่าแรงดันตกคร่อม

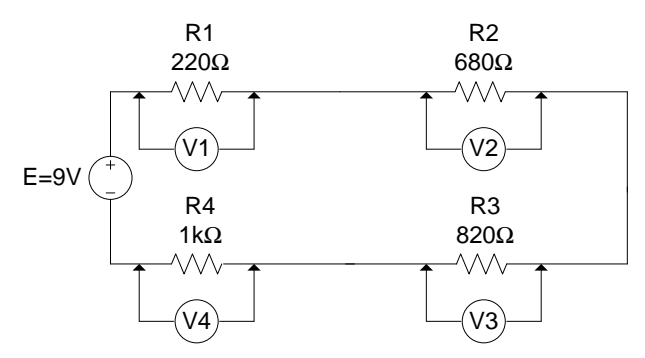

#### 4. บันทึกค่าแรงดันไฟฟ้าในวงจรอนุกรม

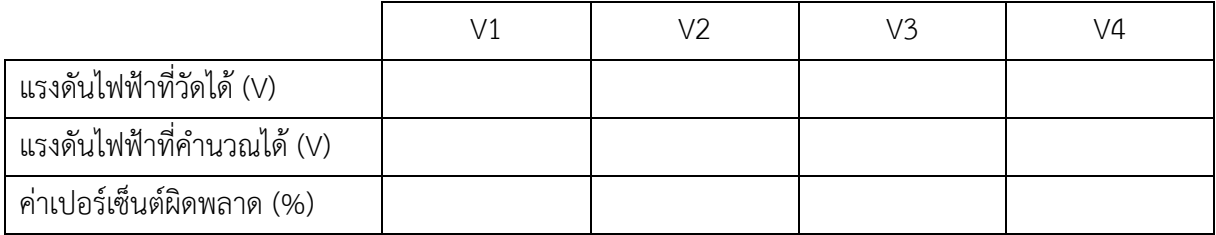

### 5. ต่อวงจรอนุกรม แล้ววัดค่ากระแสไฟฟ้า

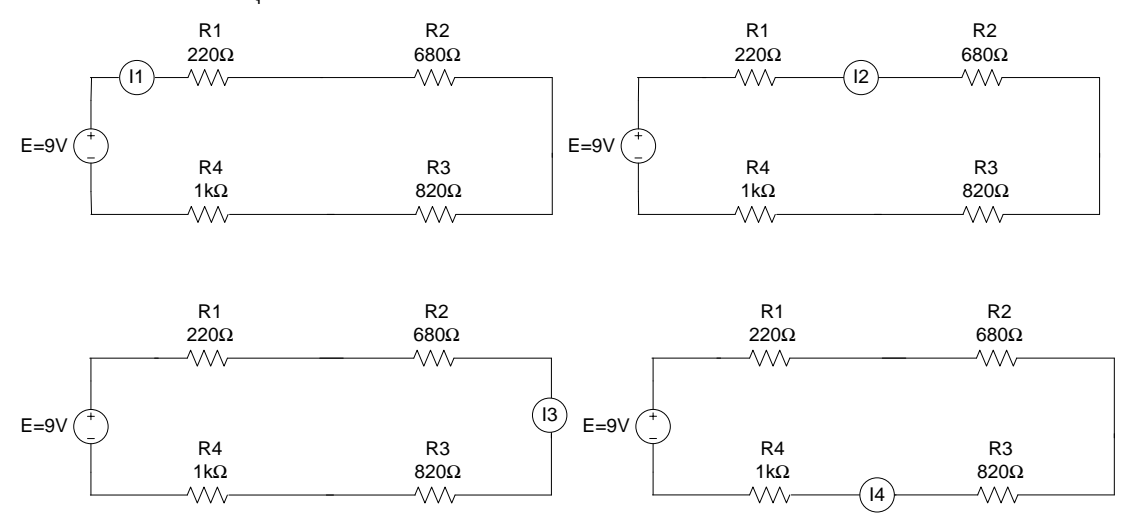

#### 6. บันทึกค่ากระแสไฟฟ้าในวงจรอนุกรม

| กระแสไฟฟ้าที่วัดได้ (mA)   |  |  |
|----------------------------|--|--|
| กระแสไฟฟ้าที่คำนวณได้ (mA) |  |  |
| ค่าเปอร์เซ็นต์ผิดพลาด (%)  |  |  |

วงจรขนาน (Parallel Circuit)

1.ต่อวงจรขนานตามรูป

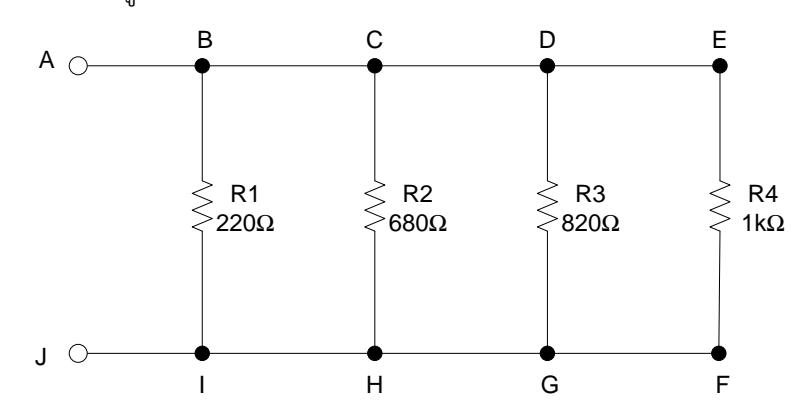

2. วัดและคำนวณหาความต้านทานในวงจรอนุกรม

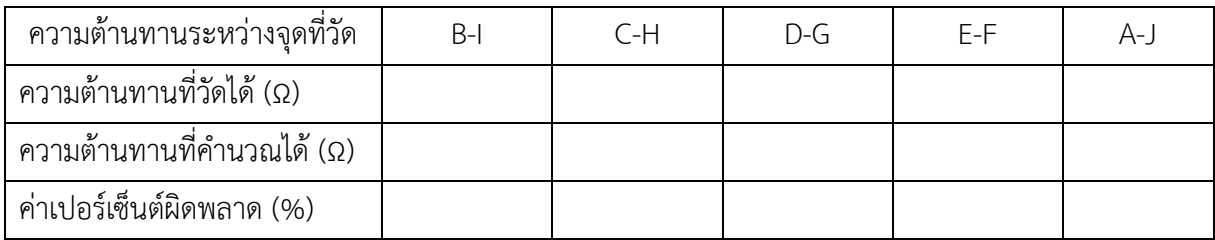

3. ต่อวงจรขนาน แล้ววัดค่าแรงดันตกคร่อม

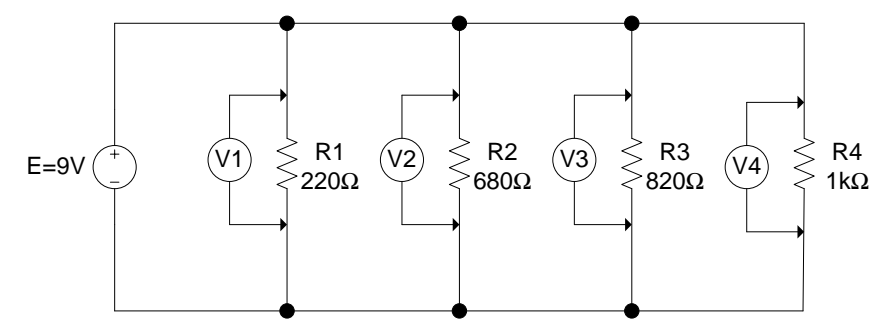

4. บันทึกค่าแรงดันไฟฟ้าในวงจรขนาน

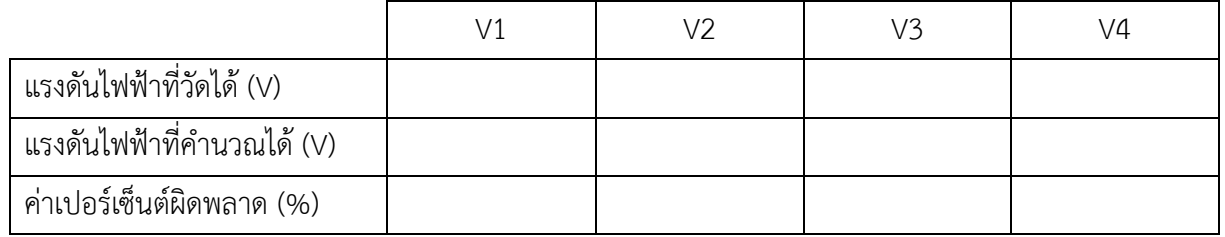

#### 5. ต่อวงจรขนาน แล้ววัดค่ากระแสไฟฟ้า

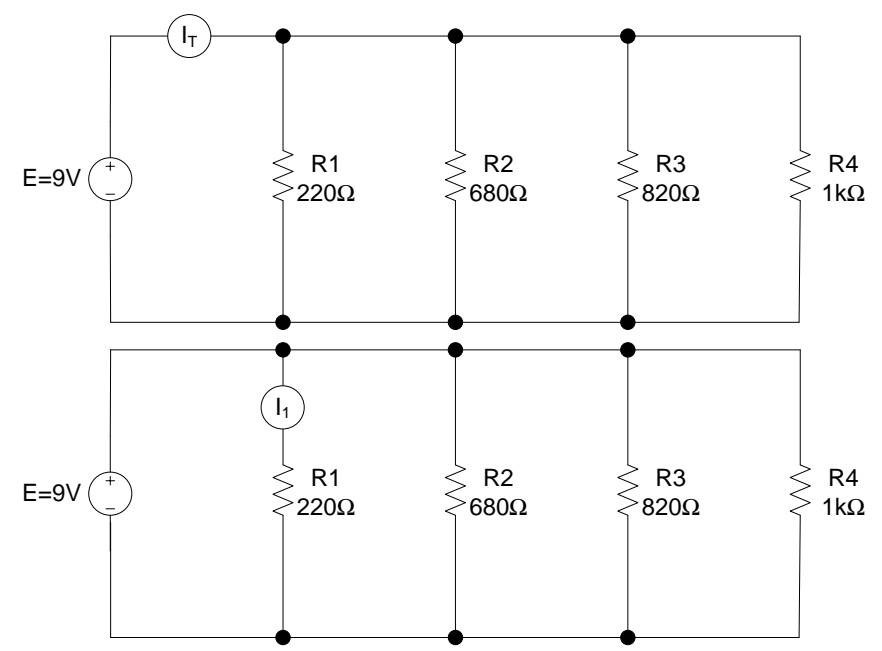

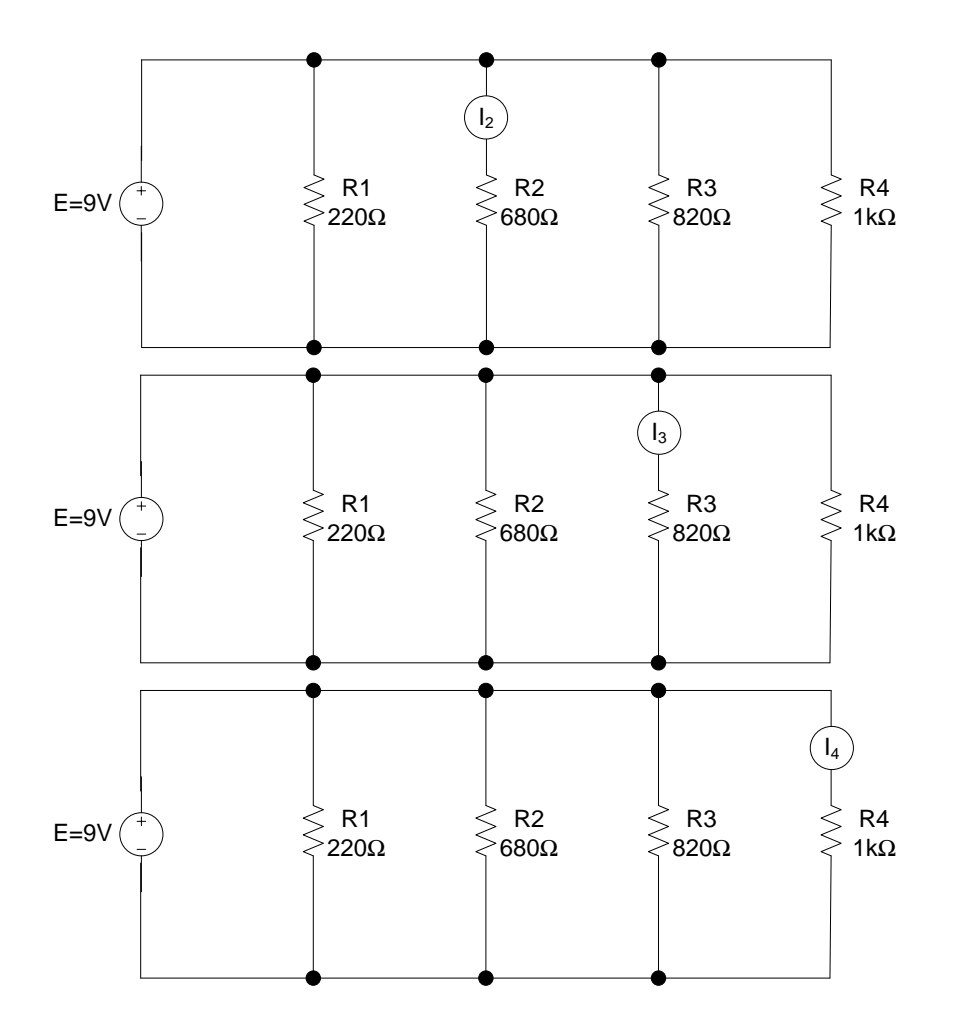

### 6. บันทึกค่ากระแสไฟฟ้าในวงจรขนาน

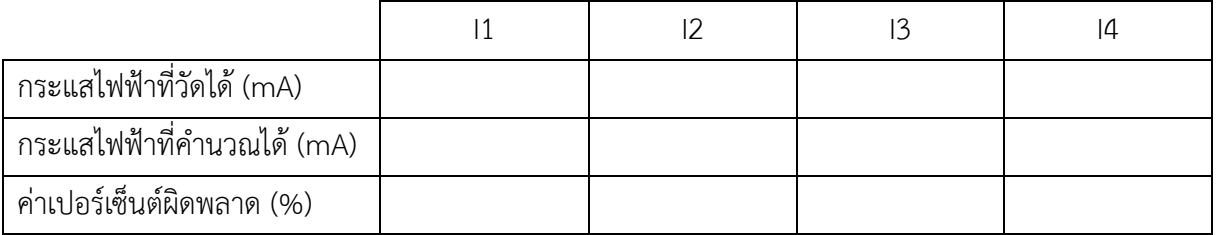

วงจรผสม (Compound Circuit) 1.ต่อวงจรผสมตามรูป

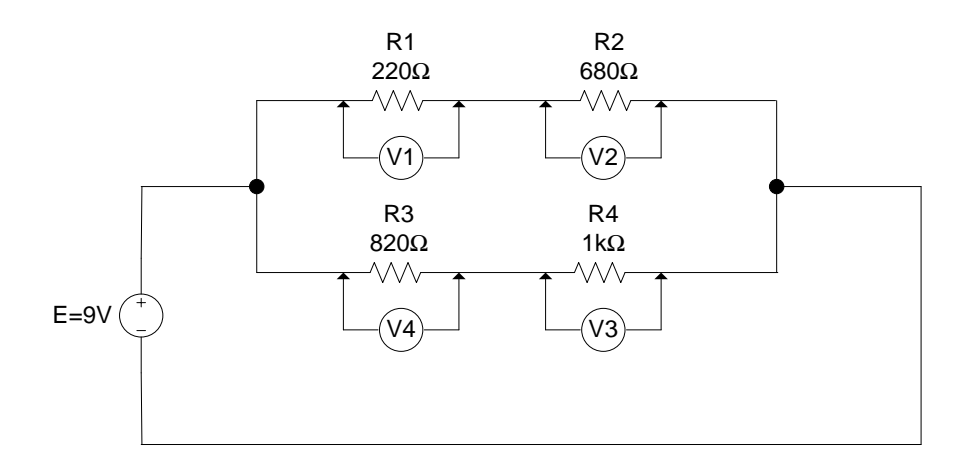

2. วัดค่าแรงดันตกคร่อม แล้วบันทึกค่าแรงดันไฟฟ้า

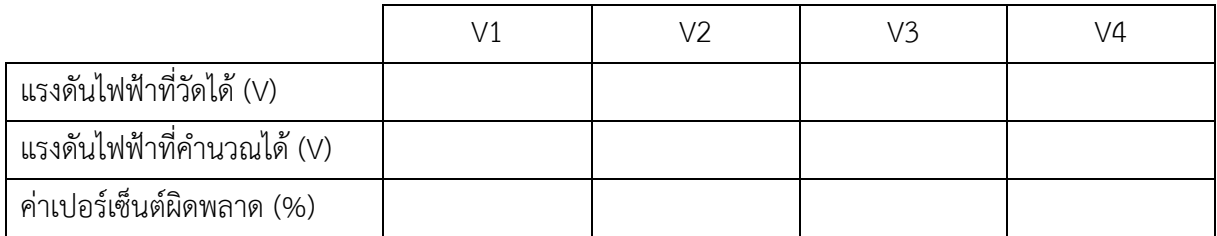

3. วัดค่ากระแสไฟฟ้า

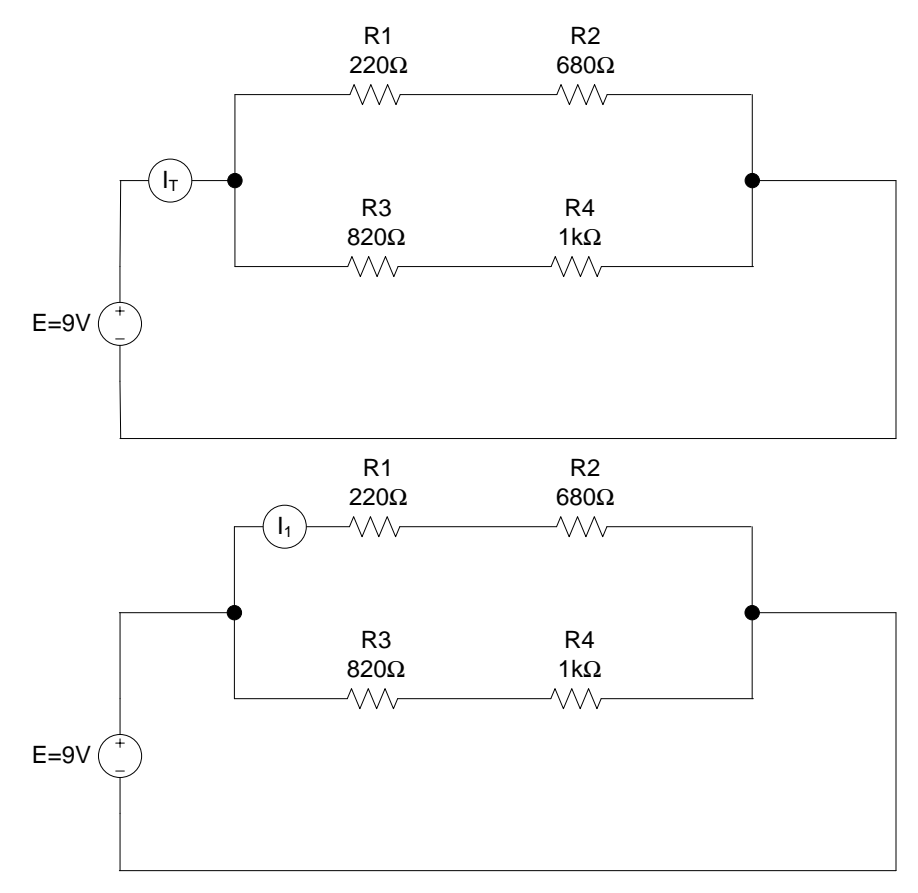

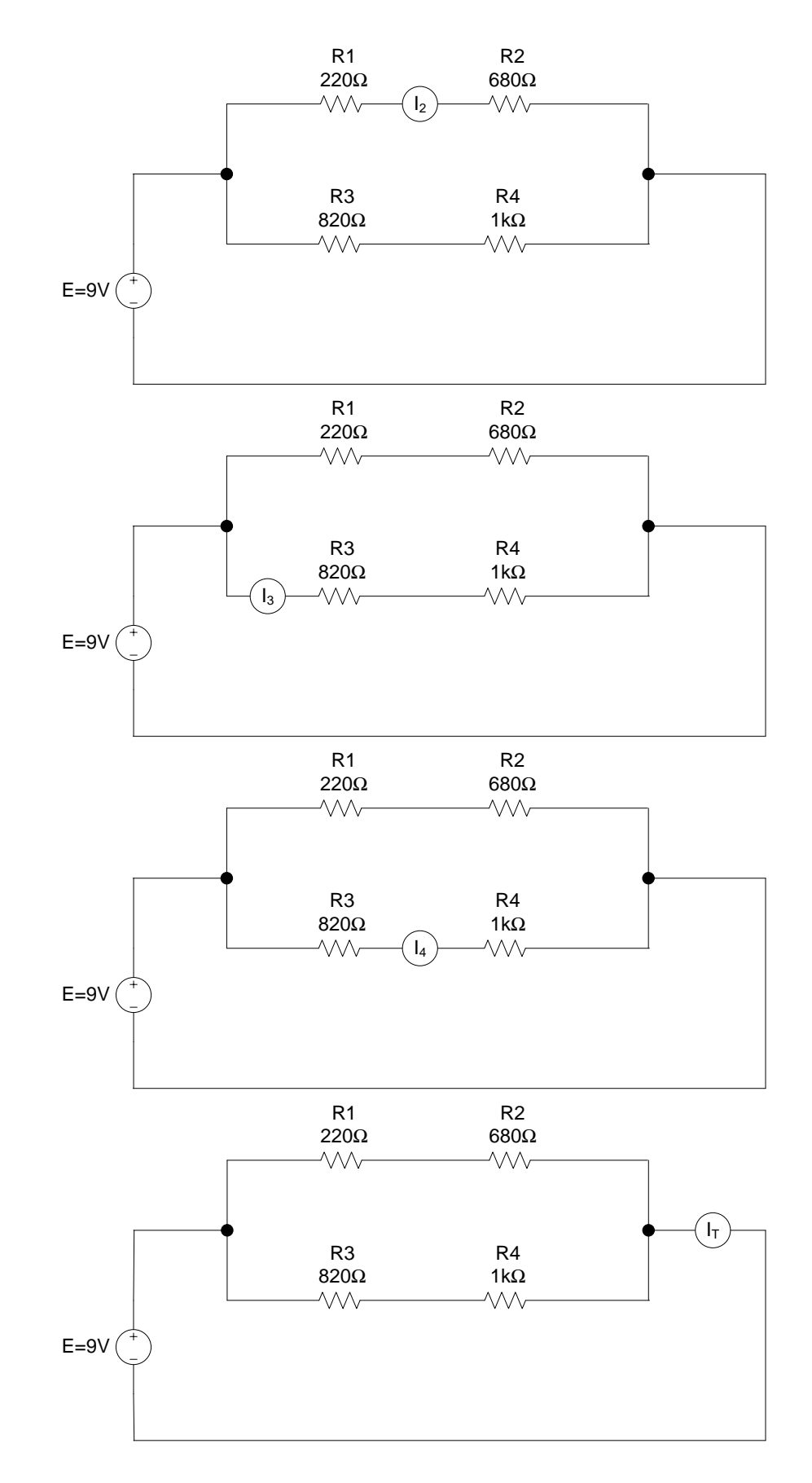

### 4. บันทึกค่ากระแสไฟฟ้าในวงจรผสม

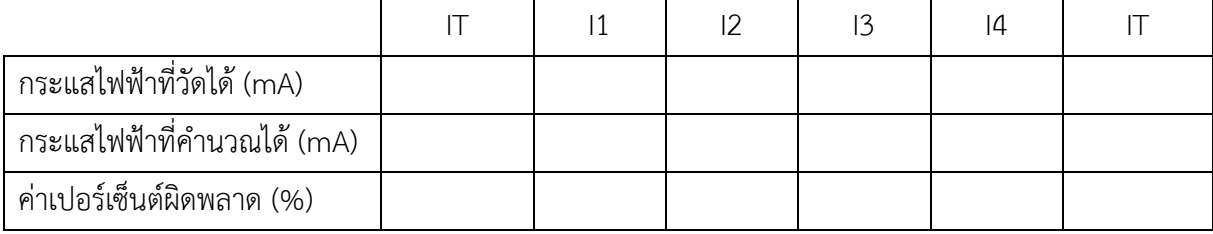

#### สรุปผลการทดลอง

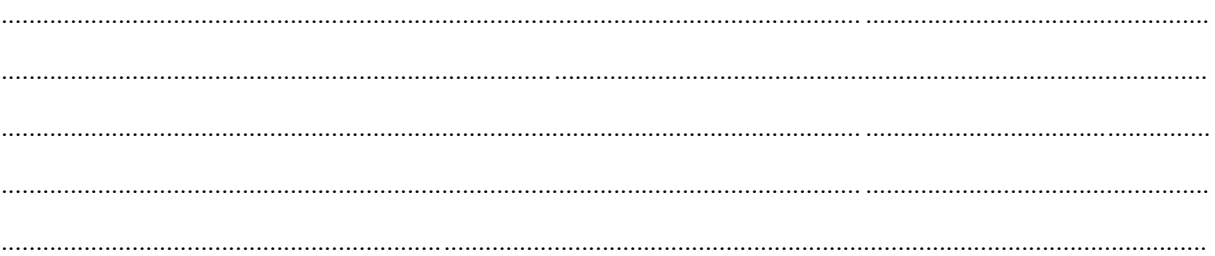